## **PiBox Setup Guide**

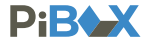

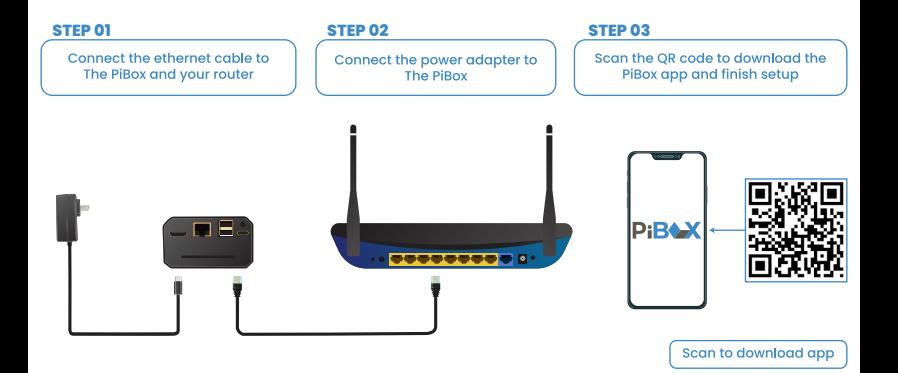